, tushu007.com

## <<大学计算机基础实验指导>>

 $<<$   $>>$ 

- 13 ISBN 9787113081362
- 10 ISBN 7113081363

出版时间:2008-1

页数:156

PDF

更多资源请访问:http://www.tushu007.com

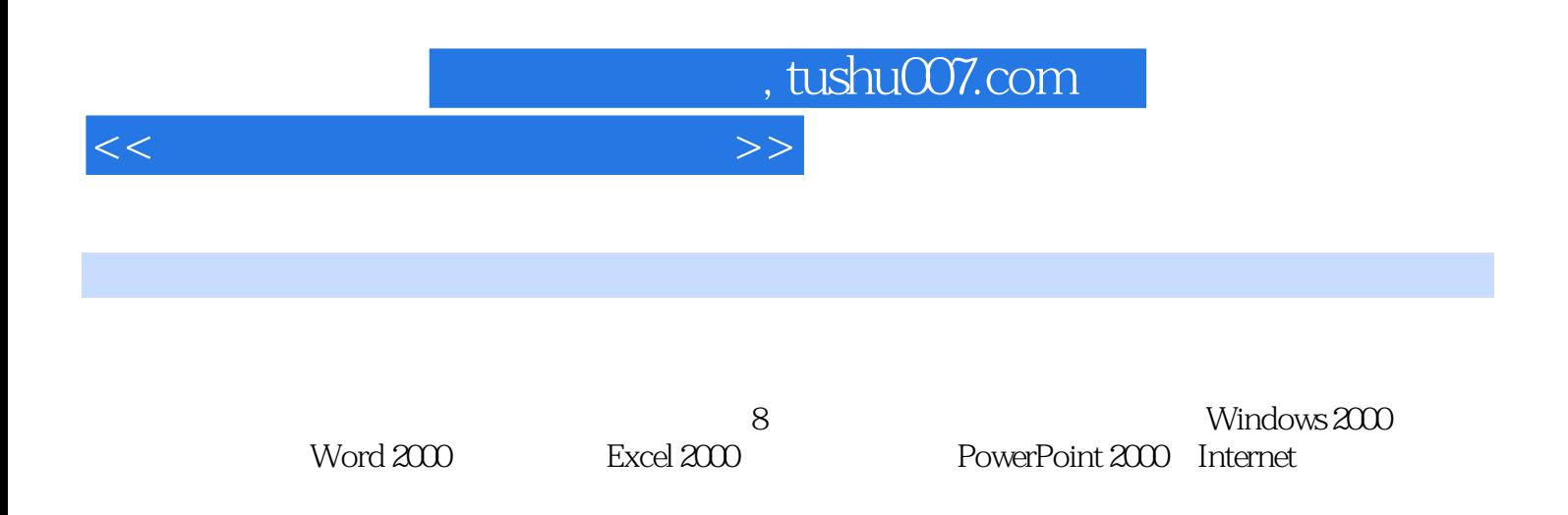

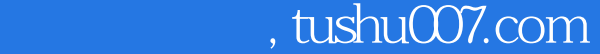

<<大学计算机基础实验指导>>

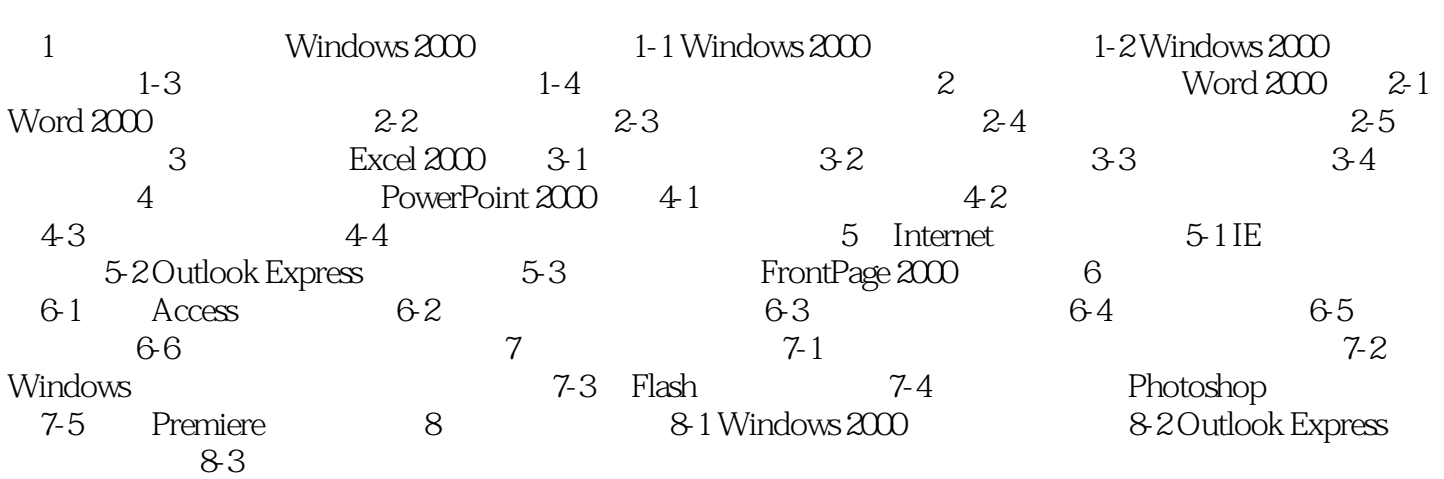

, tushu007.com

<<大学计算机基础实验指导>>

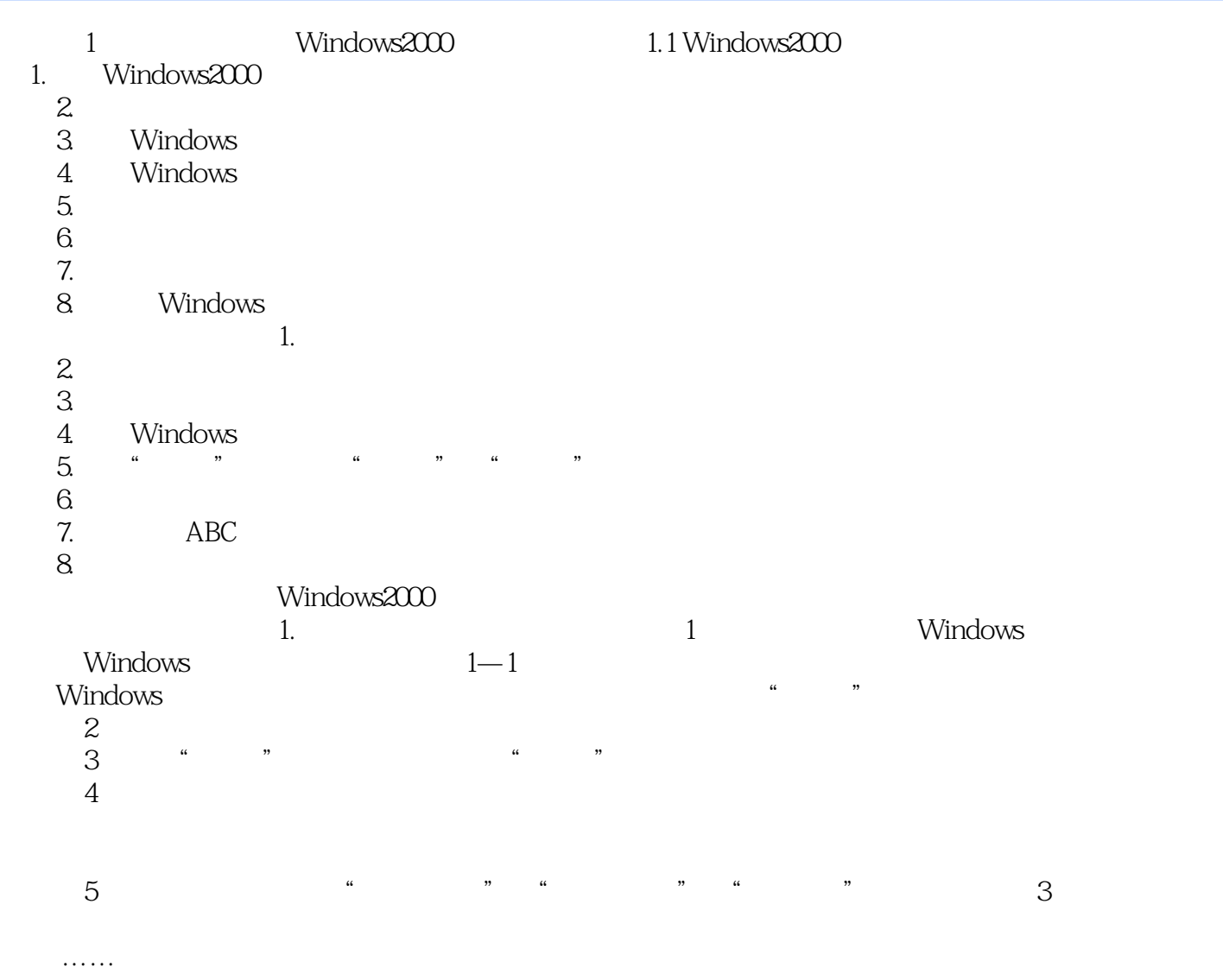

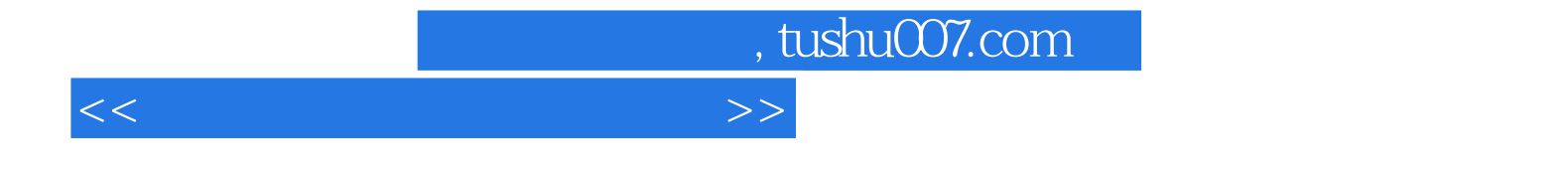

本站所提供下载的PDF图书仅提供预览和简介,请支持正版图书。

更多资源请访问:http://www.tushu007.com